# AdobeMulti-Manager FunctionalityAdobeThrough API

A Α Α Α Α Α Α Α

#### What is Multi-Manager

## Adobe Learning manager supports the use case of an individual user being able to manage multiple user groups (nonhierarchical).

- The ability to become a manager based on the attribute/active field value assigned to the user.
- Multiple attribute values can be assigned to the user and the user will become the manager of those users who has those attributes/active field value.
- There two ways to bring this functionality in an account: CSV and API

#### The CSV way of creating a multi-manager functionality

| A                | В                         | С                  | D                      | E                     |
|------------------|---------------------------|--------------------|------------------------|-----------------------|
| 1 Name           | Email                     | Store              | Manager email          | Store managed by user |
| 2 Anupam Gogoi   | adobeanupam@gmail.com     | 1                  | Root                   |                       |
| B Ricky          | anup3adobe3gogoi@mail.    | co Store1          | adober2anup2@gmail.com | Store2,Store5,Store4  |
| 4 Shawna Wiegand | Rosalee_Waelchi@yahoo.    | colStore1          | adober2anup2@gmail.com |                       |
| Mr. Anna Senger  | RocknRollaJamarcus.Roma   | gu Store1          | adober2anup2@gmail.com |                       |
| June Jaskolski V | RocknRollaThora_Nader@    | ex Store2          | adober2anup2@gmail.com |                       |
| Dexter123        | dexter_123456_dexter128   | 56 Store1          | adober2anup2@gmail.com |                       |
| 8 Ricky123       | Ricky123Ricky123Ricky123  | _R Store1          | adober2anup2@gmail.com |                       |
| Blker Chin       | Blockchn202foralmtest@g   | maStore1           | adober2anup2@gmail.com | Store2,Store5         |
| 0 TEST USER      | ttestuseranupamgogoi 123  | 45 Store4,Store5   | adober2anup2@gmail.com |                       |
| 1 Bali           | 1boxytun123@gmail.com     | Store1             | adober2anup2@gmail.com |                       |
| 2 RickyMartin    | blablablacksheephaveyout  | ola Store4, Store5 | adober2anup2@gmail.com |                       |
| 3 Dexter123      | AnuDexter123Dexter123ad   | do Store4,Store5   | adober2anup2@gmail.com |                       |
| 1 Devter Haames  | devteroneforcantivatenrim | Store1             | adoher?anun?@gmail.com |                       |

#### How to create this functionality using API

• ALM has a set of API endpoints called as "Managed Office".

| managed office : Set of managedOffice APIs | Show/Hide List Operations Expand Operations        |
|--------------------------------------------|----------------------------------------------------|
| GET /managedOffices                        | Get managed offices                                |
| GET /managedOffices/{id}/users             | Get users of the specified office                  |
| POST /managedOffices/configuration         | Add new Managed Office configuration               |
| DELETE /users/{id}/managedOffices          | Remove an office from the specified manager's list |
| GET /users/{id}/managedOffices             | Get user managed offices                           |
| POST /users/{id}/managedOffices            | Add an office to the specified manager's offices   |

#### Managed Office API

### <u>POST</u> /managedOffices/configuration – Creates an attribute/active field and attribute managed by user configuration

| Post     /managedOffices/configuration     Add new Managed Office configuration              |                                  |                                                                                          |                   |       |                        |                       |
|----------------------------------------------------------------------------------------------|----------------------------------|------------------------------------------------------------------------------------------|-------------------|-------|------------------------|-----------------------|
| Implementation N<br>Create managed O                                                         |                                  |                                                                                          |                   | Store | Manager email          | Store managed by user |
| Parameters                                                                                   |                                  |                                                                                          |                   |       | Root                   |                       |
| Parameter                                                                                    | Value                            | Description                                                                              | Parameter<br>Type | D     | adober2anup2@gmail.com |                       |
| storeAttributeNa                                                                             | me Store                         | Store attribute name which                                                               | query             | st    | adober2anup2@gmail.com |                       |
|                                                                                              | will be created                  |                                                                                          |                   |       | adober2anup2@gmail.com |                       |
| isMultiValued                                                                                | true (default) 🗸                 | If stores will be multivalued<br>set it to true else false                               | query             | b     | adober2anup2@gmail.com |                       |
|                                                                                              |                                  |                                                                                          |                   |       | adober2anup2@gmail.com |                       |
| Response Messa<br>HTTP Status Code                                                           | ges<br>Reason                    | Response Model                                                                           |                   |       | adober2anup2@gmail.com |                       |
| 200                                                                                          | Operation successful             |                                                                                          |                   |       |                        |                       |
| 400                                                                                          | A generic http bad request error | Model Example Value                                                                      |                   |       |                        |                       |
|                                                                                              |                                  | <pre>{     "meta": {         "error": "string",         "detail": "string"     } }</pre> |                   |       |                        |                       |
| 401 A generic http unauthorized access error.<br>Access is denied due to invalid credentials |                                  | Model Example Value                                                                      |                   |       |                        |                       |
|                                                                                              |                                  |                                                                                          |                   |       |                        |                       |

#### <u>GET</u> /managedOffices – To get all the managed office values with their managed office IDs of the account

```
managed office : Set of managedOffice APIs
                                                                                            Show/Hide List Operations
                                                                                                                      Expand Operations
         /managedOffices
                                                                                                                      Get managed offices
  GET
 Implementation Notes
 Get managed offices.
                                                                                                                                     0
 Response Body
          "id": "managedOffice:8403746",
                                                                                                                               "type": "managedOffice",
          "attributes": {
             "name": "Store1"
          3
         },
          "id": "managedOffice:8406462",
          "type": "managedOffice",
          "attributes": {
             "name": "Store2"
         },
          "id": "managedOffice:8406463",
          "type": "managedOffice",
          "attributes": {
             "name": "Store3"
          3
         },
                                                                                                                               \mathbf{T}
```

#### <u>GET</u> /managedOffices/{id}/users – To get the list of all users for a specific managed office

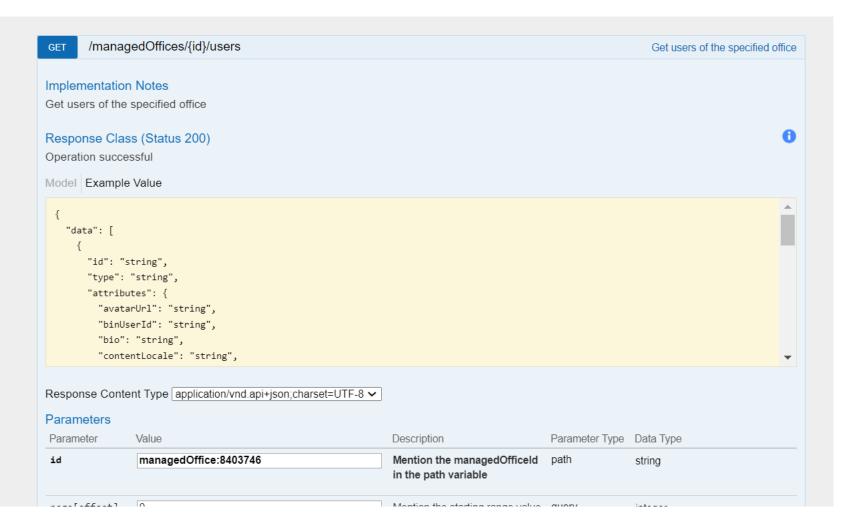

#### **<u>POST</u>** /users/{id}/managedOffices – To add an office to the specified manager or user

| POST /US   | /users/{id}/managedOffices |                                                         |                                                                                                    |                | Add an | office to the specif | ied manager's |
|------------|----------------------------|---------------------------------------------------------|----------------------------------------------------------------------------------------------------|----------------|--------|----------------------|---------------|
| Parameter  | Value                      |                                                         | Description                                                                                                    | Parame<br>Type |        |                      |               |
| id         | id 15263446                |                                                         | Mention the id of the user<br>for whose account, the<br>data is being requested,<br>which is subject to<br>necessary permissions    | path           |        |                      |               |
| body       |                            | "managedOffice:9233666",<br>": " <u>managedOffice</u> " | Managed Office Object.<br>Provide 'id' of the<br>managedOffice to be<br>added and the type as<br>'managedOffice' in the<br>payload. | body           |        |                      |               |
| Roenoneo M | Par<br>ap                  | Request URL                                             | e.com/primeapi/v2/users/15263446/m                                                                                                  | nanagedOffices |        |                      |               |
|            |                            | Response Body                                           |                                                                                                    |                |        |                      |               |
|            |                            | Response Code                                           |                                                                                                    |                |        |                      |               |
|            |                            | Response Headers                                        |                                                                                                    |                |        |                      |               |

#### <u>GET /users/{id}/managedOffices</u> – To get the list of managed offices of a specific user

| GET /users/{id}/managedOffices                                          | Get user managed offices                                                                                                    |                                              |
|-------------------------------------------------------------------------|----------------------------------------------------------------------------------------------------|----------------------------------------------|
| Implementation Notes<br>Get user managed offices                        |                                                                                                    |                                              |
| Response Class (Status 200)<br>Operation successful                     | 0                                                                                                    |                                              |
| Model Example Value                                                     |                                                                                                    |                                              |
| {<br>"data": [<br>{                                                     |                                                                                                    |                                              |
| "id": "string",                                                         | Response Body                                                                                                    |                                              |
| "type": "string",<br>"attributes": {<br>"name": "string"<br>}<br>}<br>] | <pre>{     "links": {         "self": "https://learningmanager.adobe.com/primeapi/v2/users/15263446/managedOf     },     "data": [         {</pre> | fices?page[offset]=0&page[limit]=10&sort=id" |
| Response Content Type application/vnd.api+json;charset=UTF-8 🗸          | "id": "managedOffice:9233666",<br>"type": "managedOffice",                                                                                         |                                              |
| Parameters                                                              | "attributes": {<br>"name": "store 110"                                                                                                    |                                              |
| Parameter Value                                                         | }                                                                                                    |                                              |
| id 15263446                                                             | ]                                                                                                    |                                              |
|                                                                         |                                                                                                    |                                              |

#### **DELETE** /users/{id}/managedOffices – To remove an office from a specific manager

| DELETE /user                                | s/{id}/managedOffices                                                          |                                                                                                    | Remov                     | ve an office from the specified manager's list |               |
|---------------------------------------------|--------------------------------------------------------------------------------|----------------------------------------------------------------------------------------------------|---------------------------|------------------------------------------------|---------------|
| Implementati<br>Remove an of                | <mark>ion Notes</mark><br>fice from the specified manager's list. Manager id i | s specified in the path variab                                                                                                    | le.                       |                                                |               |
| Response Cl<br>Operation suc<br>Model Examp |                                                                                |                                                                                                    |                           | 0                                              |               |
| {<br>"data": {                              | string",<br>"string",                                                          |                                                                                                    |                           |                                                |               |
| name<br>}<br>}                              | : string                                                                       |                                                                                                    |                           |                                                | Response Body |
| Response Con<br>Parameters                  | ntent Type application/vnd.api+json;charset=UTF-8 V                            | •                                                                                                    |                           |                                                | Response Code |
| Parameter<br>id                             | Value 15263446                                                                 | Description<br>Mention the id of the user<br>for whose account, the<br>data is being requested,<br>which is subject to<br>necessary permissions | Parameter<br>Type<br>path | Data Type<br>string                            |               |
| body                                        | <pre>{     "id": "managedOffice:9233666",     "type": "managedOffice" }</pre>  | Managed Office Object.<br>Provide 'id' of the<br>managedOffice to be<br>removed and the type as                                                 | body                      | Model Example Value                            |               |

#### Thank You

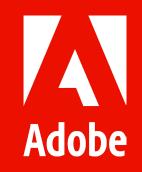